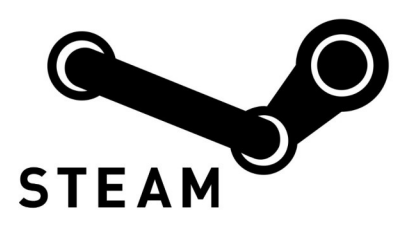

## **Steam Gift Card redeem instructions**

Games, updates, (user-generated) content, you can buy all of it with a Steam Gift Card. Once you have redeemed your Steam Wallet Code, the credit of your Steam Wallet will be topped up. Are you new to Steam and do you have no idea how to redeem the code? Don't worry! We will explain to you how to do it with our easy to follow redeem instructions.

## **How to redeem your Steam Gift Card on the website:**

- 1. Visit steampowered.com/wallet
- 2. You are given two options under Choose an Option to Get Started. Click on 'SIGN-IN' and sign in with your Steam account name and password.
- 3. Enter the Steam Wallet Code and click 'Continue'.
- 4. If this is the first time you are redeeming a Steam Gift Card, you might be asked to enter your address. This is how Steam determines the correct currency.

## **How to redeem your Steam Gift Card in the Steam application:**

- 1. Open Steam on your computer.
- 2. The application will start up in a small window. Do not switch to Big Picture, but login with your Steam account name and password.
- 3. After you are logged in, you will see your username in the top right corner. Click on it and choose 'Account details'.
- 4. A browser will open in the application itself and you end up on the account page. Click on 'Add funds to your Steam Wallet' on the right.
- 5. Click on 'Redeem a Steam Wallet Code' on the right.
- 6. Enter your Steam Wallet Code and click 'Continue'.
- 7. If this is the first time you are redeeming a Steam Gift Card, you might be asked to enter your address. This is how Steam determines the correct currency.
- 8. Did you switch to Big Picture mode or do you always use the Steam application in this mode? Click on 'Web' to open your browser in the application. Visit steampowered.com/wallet and follow the steps on How to redeem your Steam Gift Card on the website as described above.

Congratulations! You have succesfully redeemed the Steam Gift Card on the website or in the app, using your PC, Mac or Linux. We hope you enjoy shopping in the Steam Store.

## Buy **[Steam Gift Card](http://www.mobiletopup.co.uk/steam-gift-card)** directly

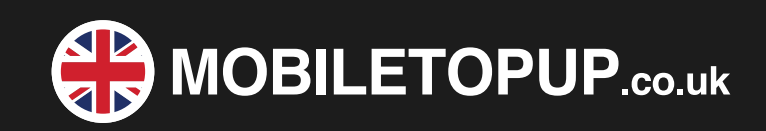